## Creating an Invoice in the Supplier Portal – Header Information

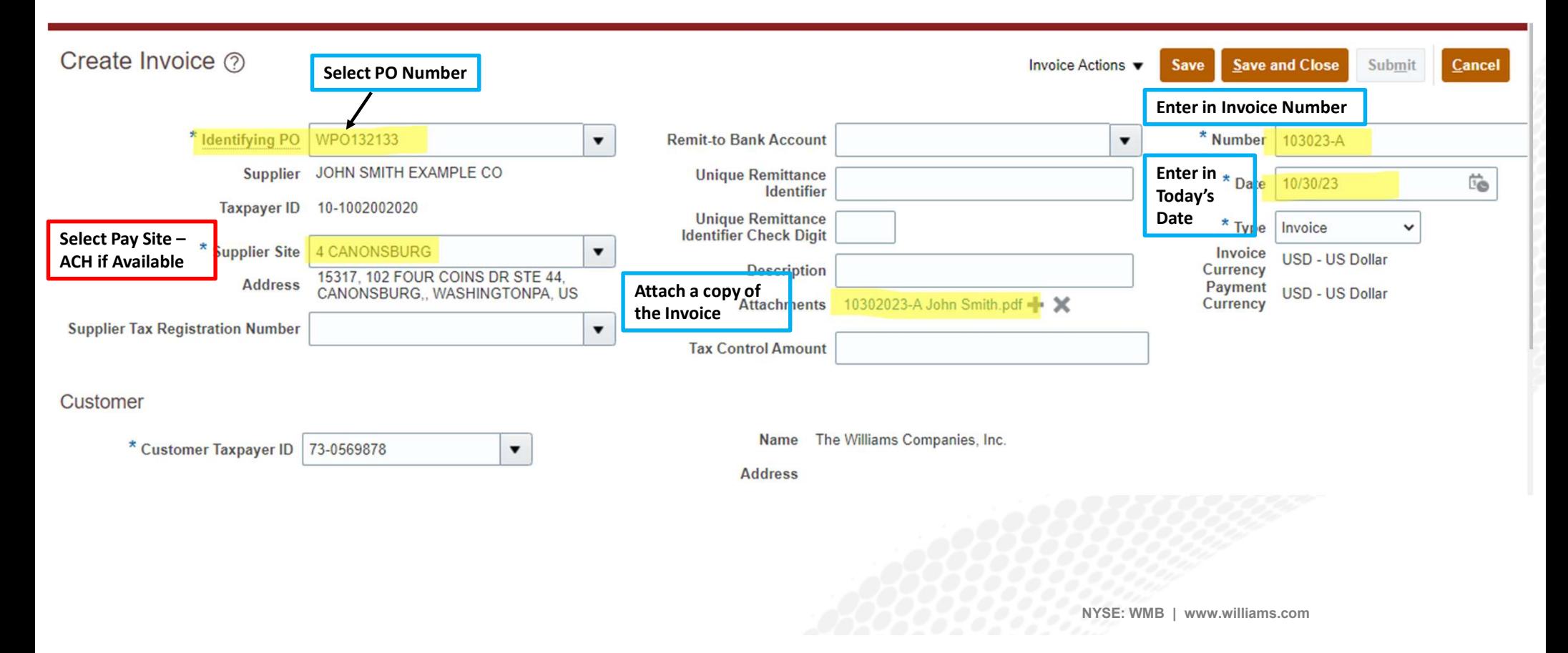

## Creating an Invoice in the Supplier Portal – Selecting the Lines

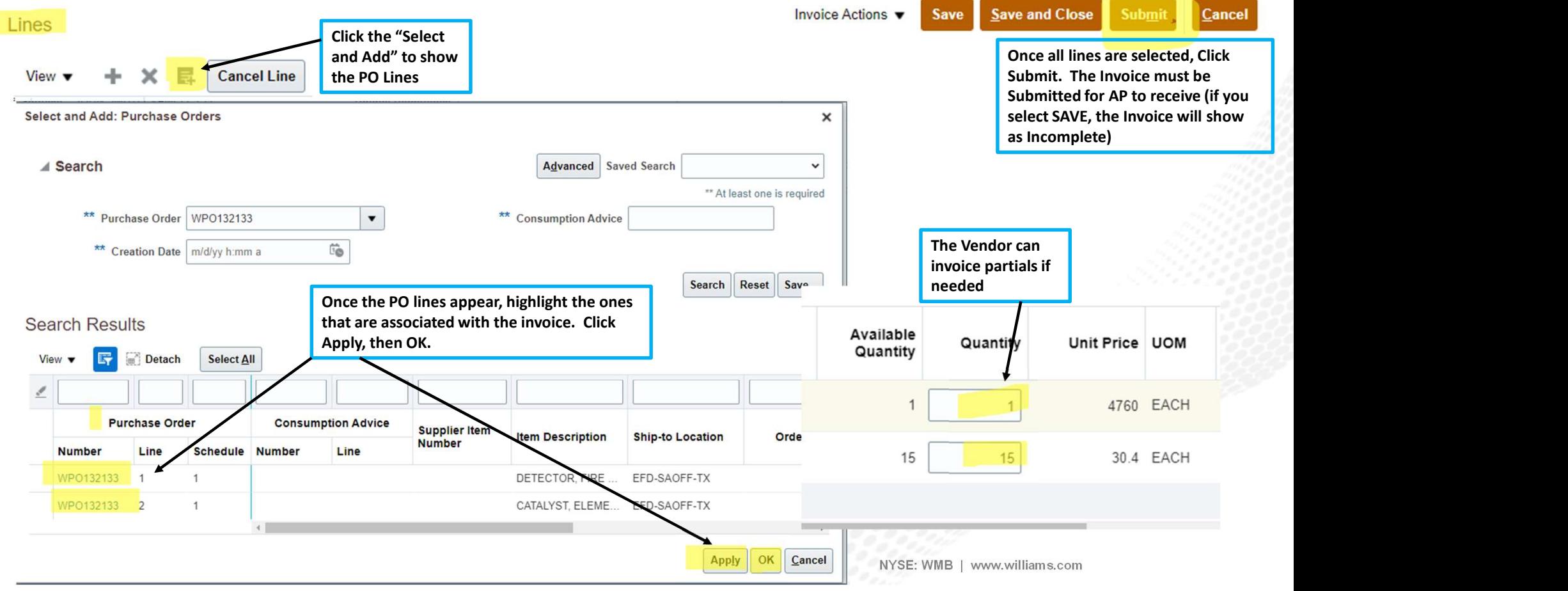

## FAQ

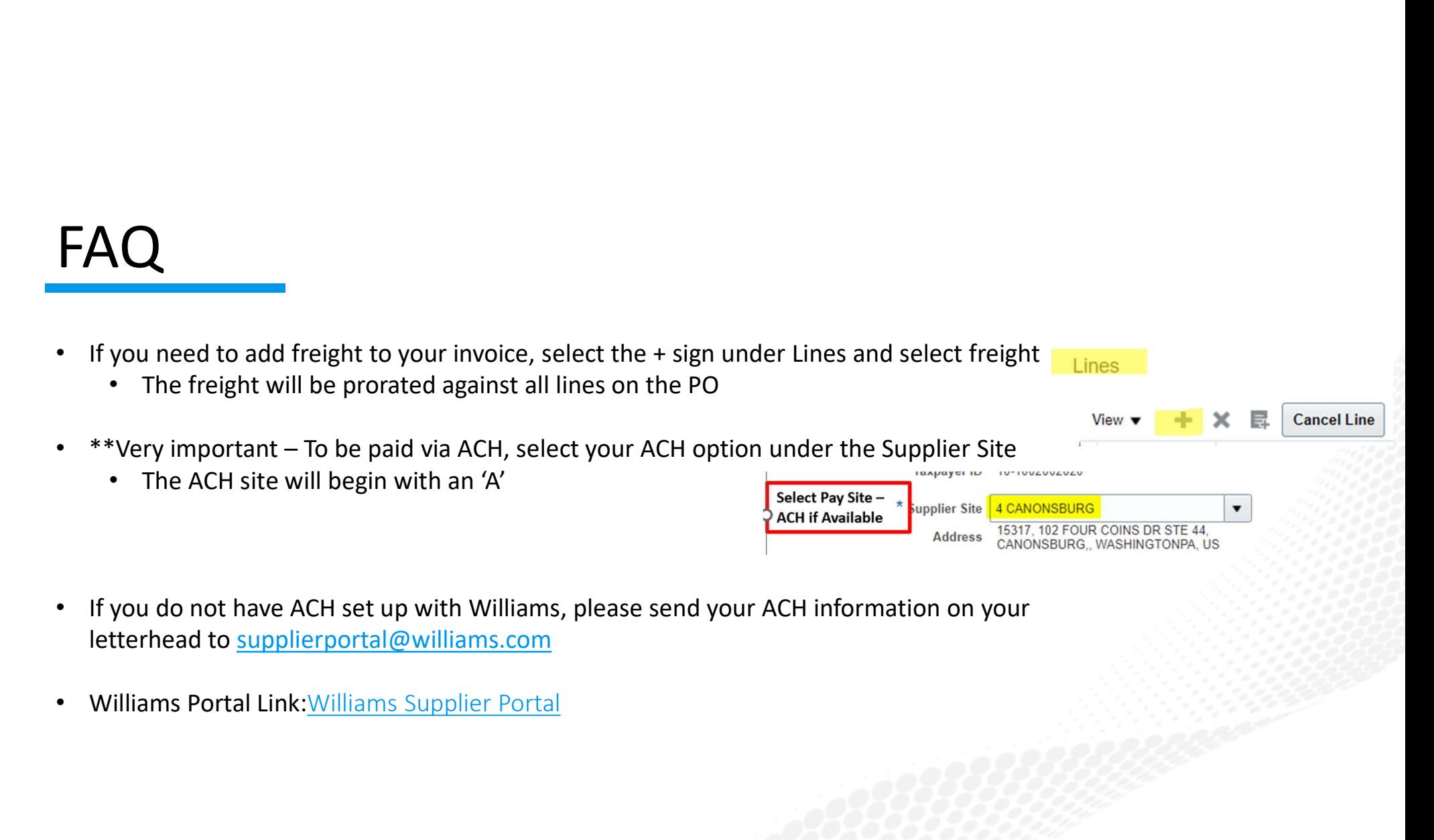

- letterhead to supplierportal@williams.com
- 

NYSE: WMB | www.williams.com